# **Metaspace Chunk Coalescation in the SAP JVM**

Thomas Stüfe, SAP Sep 28, 2016

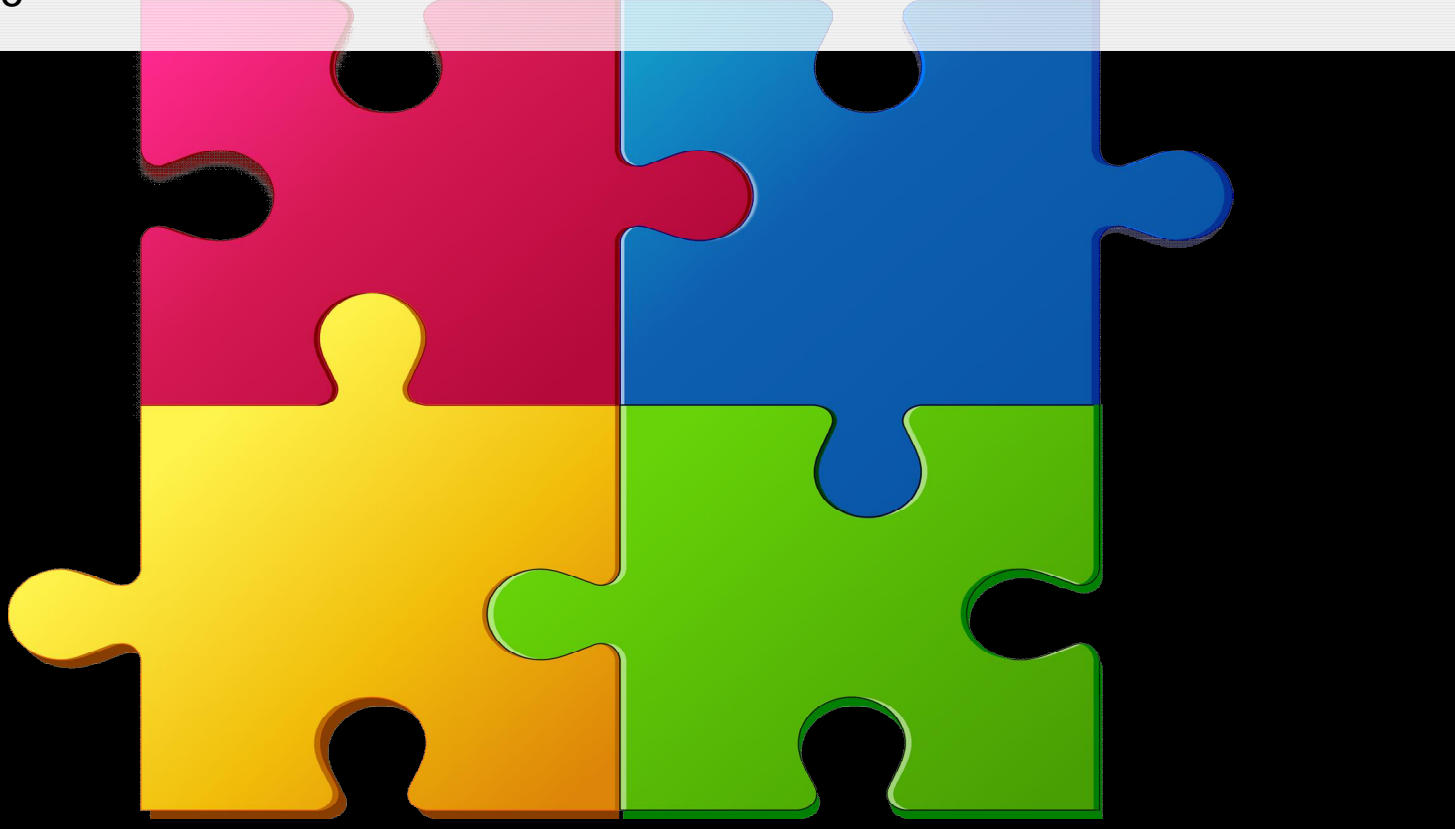

Public

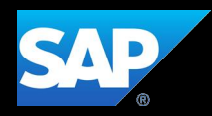

#### **Metaspace Chunk Allocation**

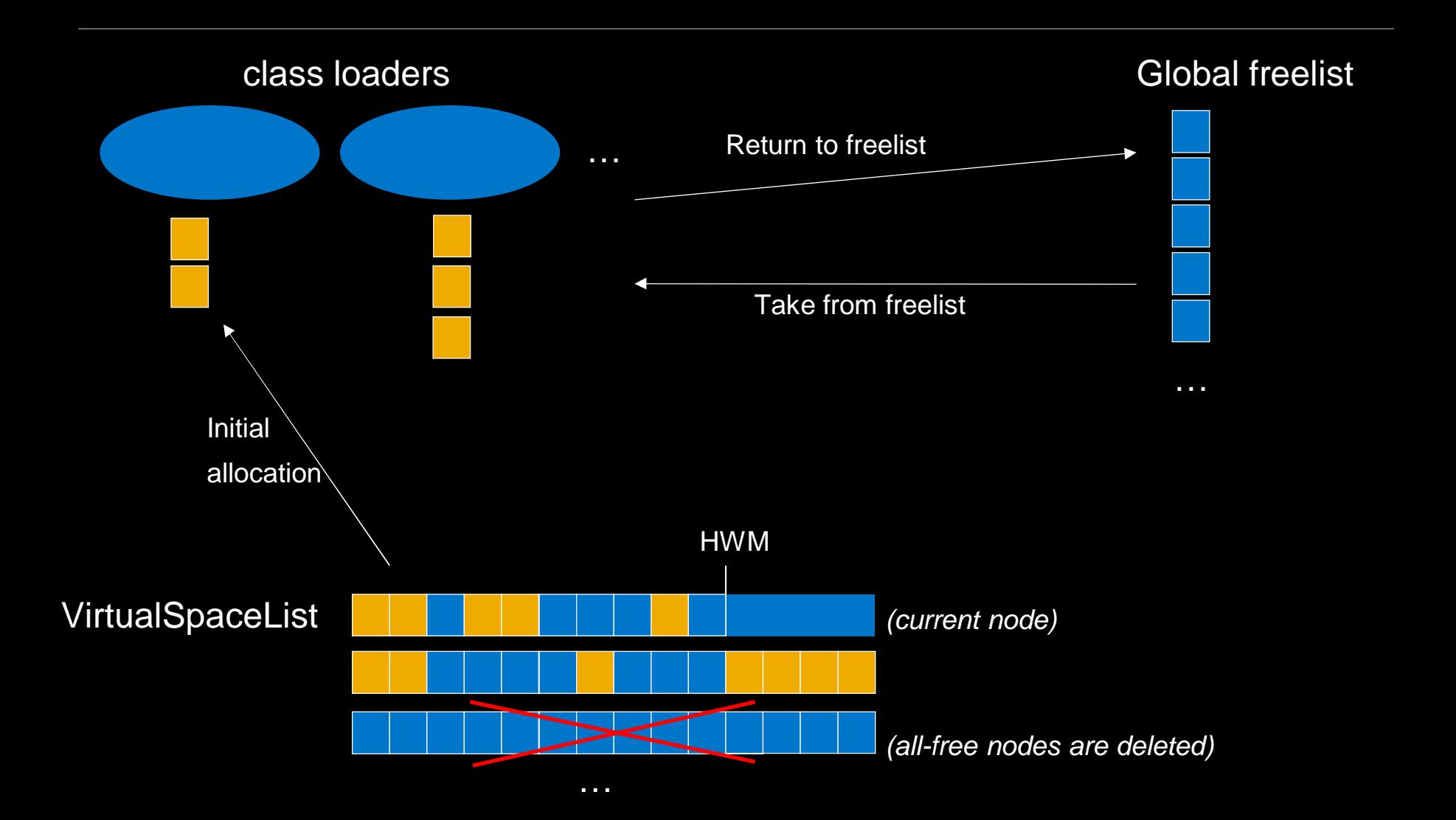

#### **… x2 with compressed class space**

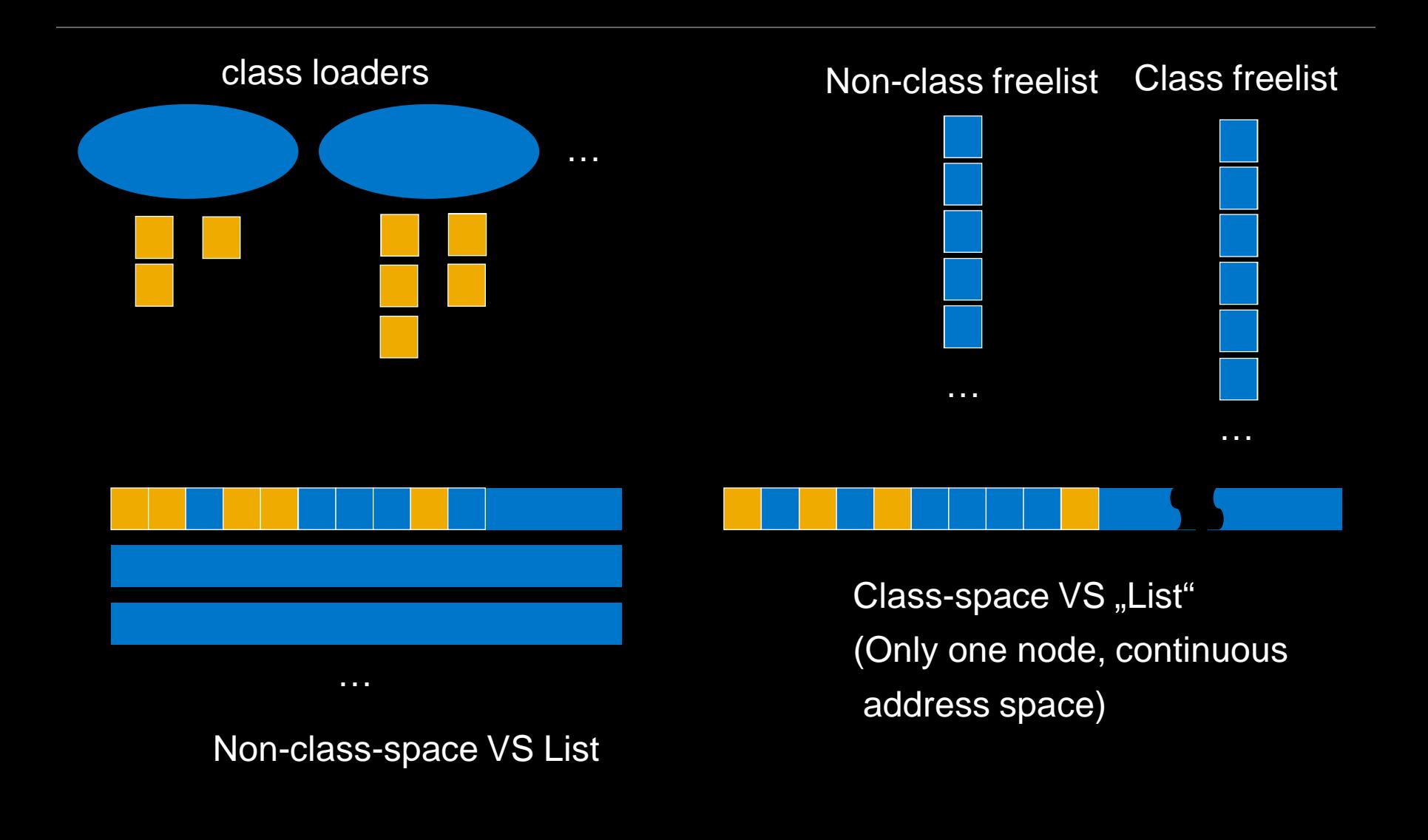

#### **Metaspace chunk come in four sizes**

- "Specialized" (128 words), "Small" (256/512 words), "Medium" (4K/8K words), "Humongous" (large, variable sized)
- A class loader first gets 4 small chunks only after using them up, allocator switches to medium chunks.

# **Chunk Allocation (now)**

- Chunks cannot be moved
- *Chunks cannot be merged or split*
- Chunks are placed in order of allocation
- Chunks are allocated aligned to smallest chunk size

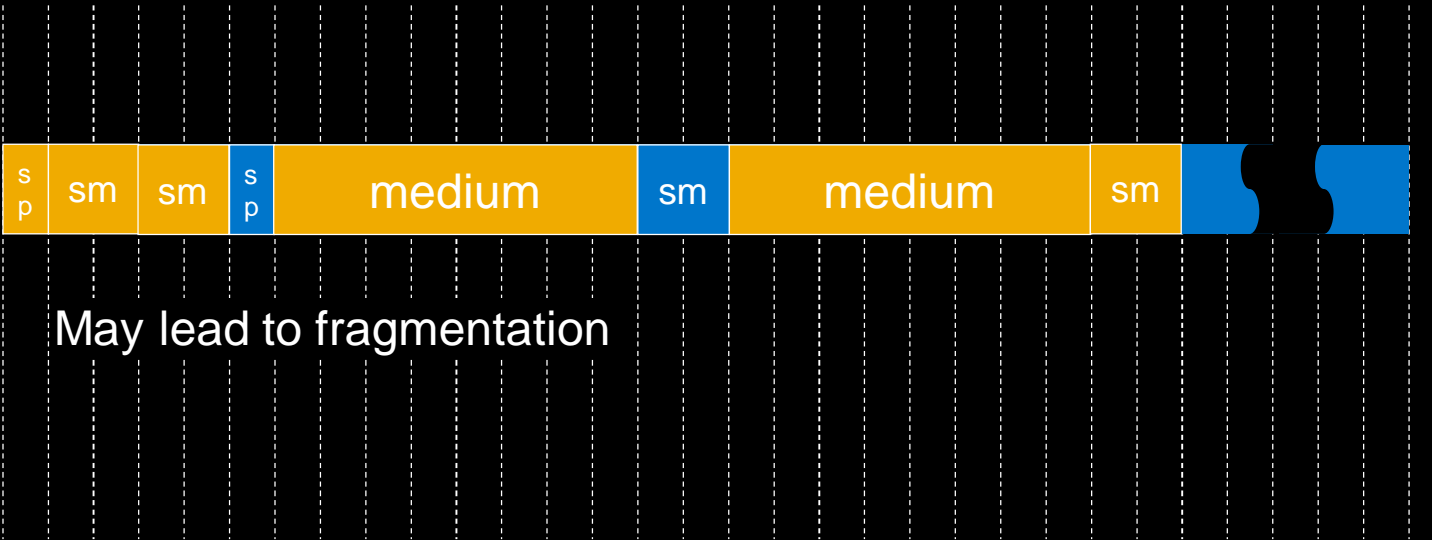

#### **The Problem**

*Chunk cannot be changed in size, cannot be split or merged*

- We may get an OOM \*even though\* the majority of the metaspace may be free: the metaspace may be already chopped up into chunks of the wrong size.

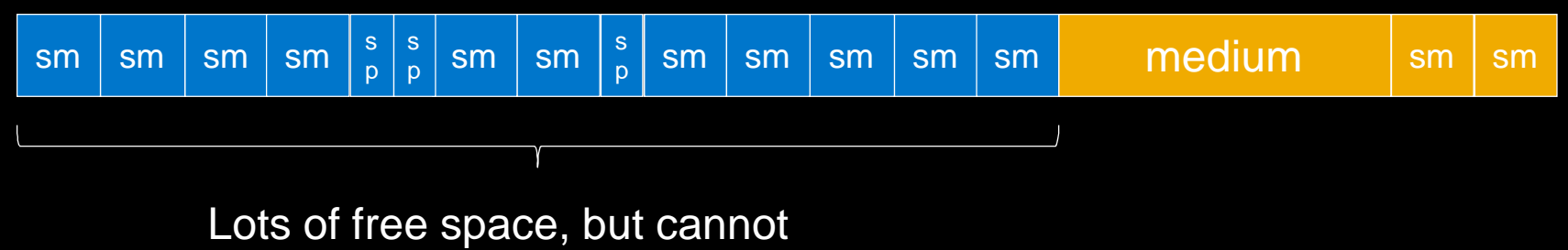

be used as a medium chunk

Example: Lots of class loaders, each loading only a few small classes. A lot of small chunks are created. Even if class loaders are unloaded, the small chunks remain – free, but unavailable to form a medium chunk.

Effectively, once allocated chunks are "locked in" into their size.

## **Chunk Allocation (with coalescation patch)**

- Chunks are aligned at chunk-size boundaries (except humongous)
- Chunks can be merged and split

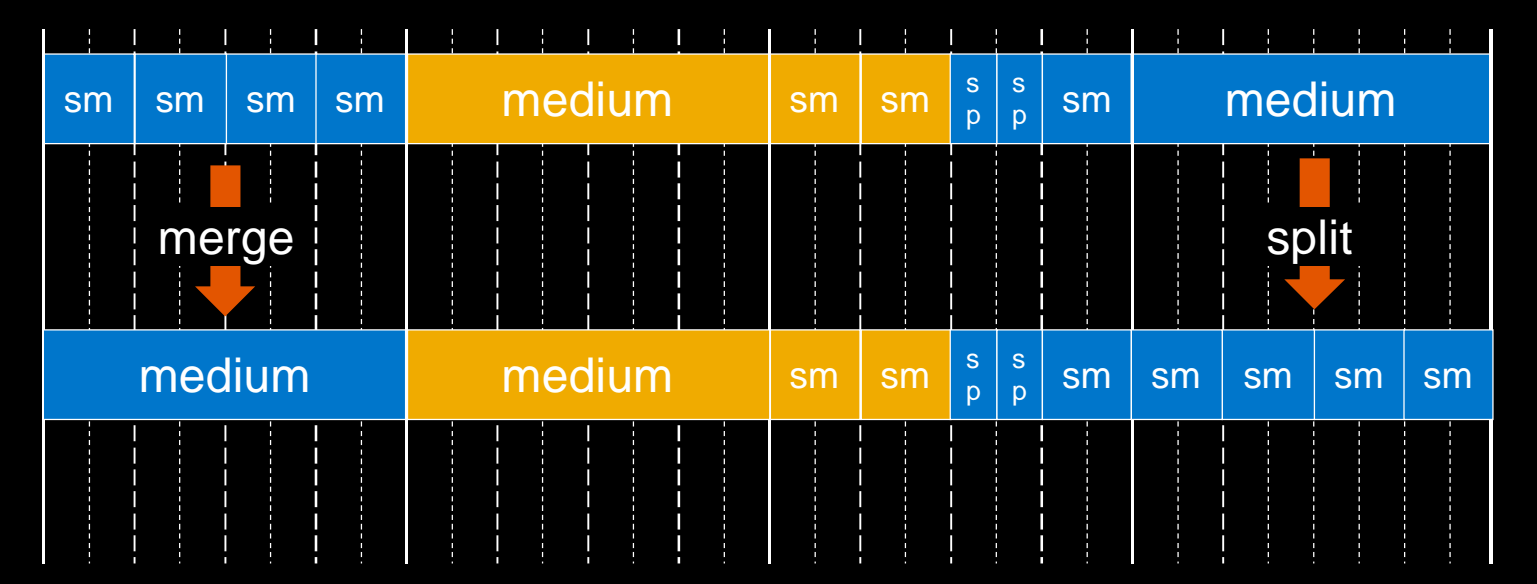

#### **Are-neighbors-free check**

- Before merging chunks, we need to check if neighboring chunks are free
- We use a bitmap to store in-use information for each smallest-chunk-sized range

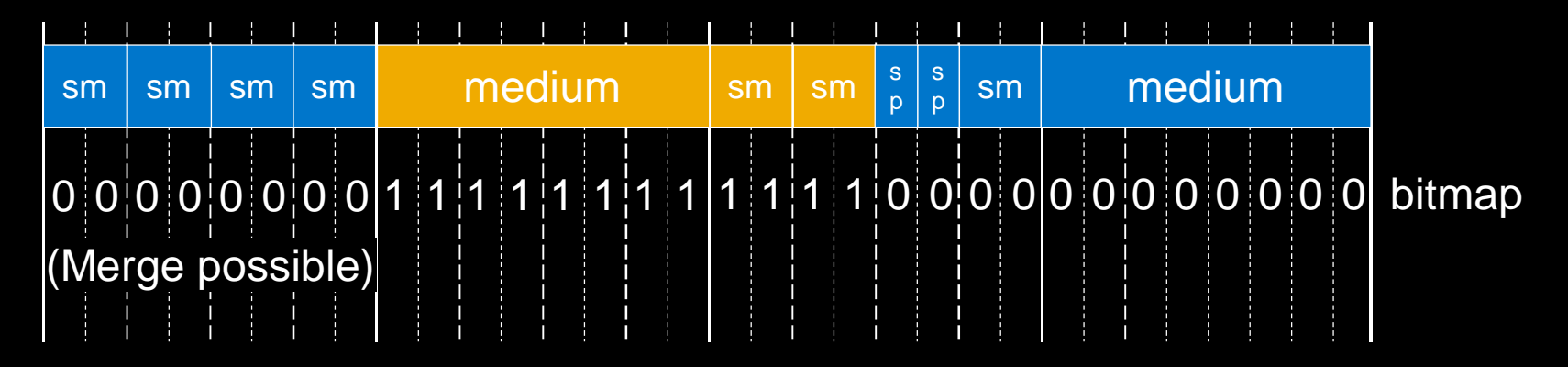

Chunks are aligned to chunk size, and medium chunks are x32/x64 smallestchunk-size => it is very cheap to check for a potential medium chunk sized merger: just a 32/64bit load & compare with zero

# **Chunk Merge**

- Chunk merge happens proactively, when a chunk is returned to the free list
	- For the medium-sized-chunk range the freed chunk is part of do:
		- Check if all neighbors are free (via bitmap)
		- Yes: Remove neighbors from freelist, form new medium sized chunk, add it to freelist
- Repeat this for a potential specialized-chunks to small-chunk merger

# **Chunk Split**

- Chunk split happens when needed: we have only large chunks, but need a small chunk
	- Remove large chunk from freelist
	- Split it into n smaller ones.
	- Return n-1 chunks to freelist
	- Return one chunk to caller

#### **Humongous chunks are special…**

Humongous chunks may straddle merge boundaries – merge not possible even if all chunks are free..

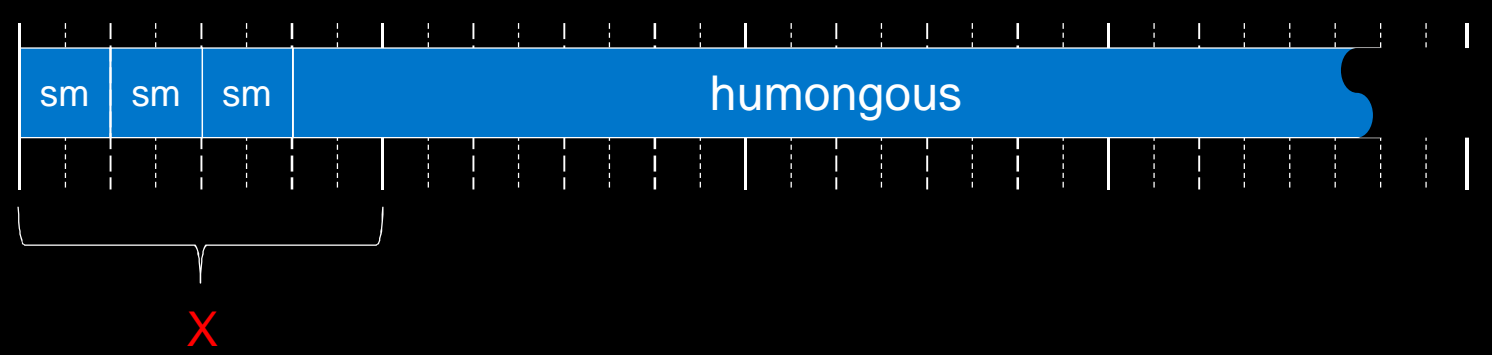

Hence, to find prospective merging boundaries, we need a cheap way to find out if at a given point a chunk starts. We use a second bitmap for that (1 for "chunk starts here")

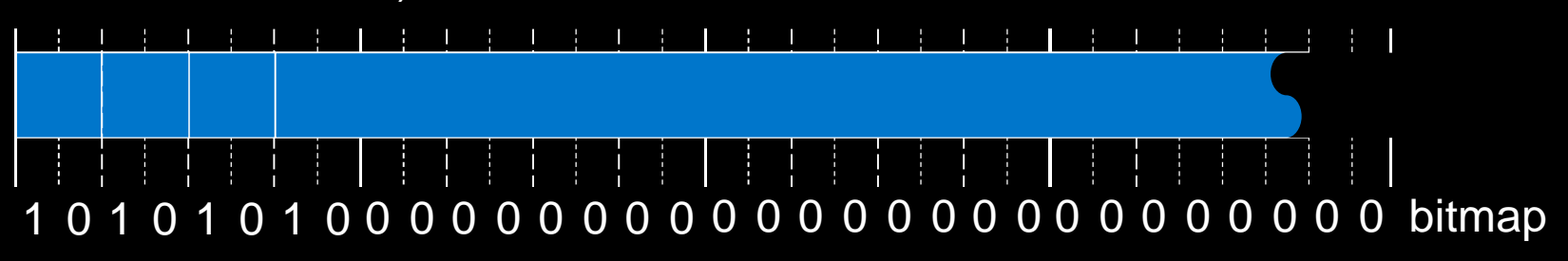

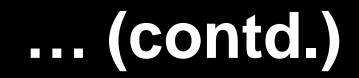

Humongous chunks are not aligned to their chunk size (impossible to do) but still share the same space with "normal" chunks.

They need a lot of special treatment.

Alternative: Lets humongous chunk live at the end of a virtual space node? (We did not do this in the SAP JVM, too many changes, but maybe possible in the OpenJDK?)

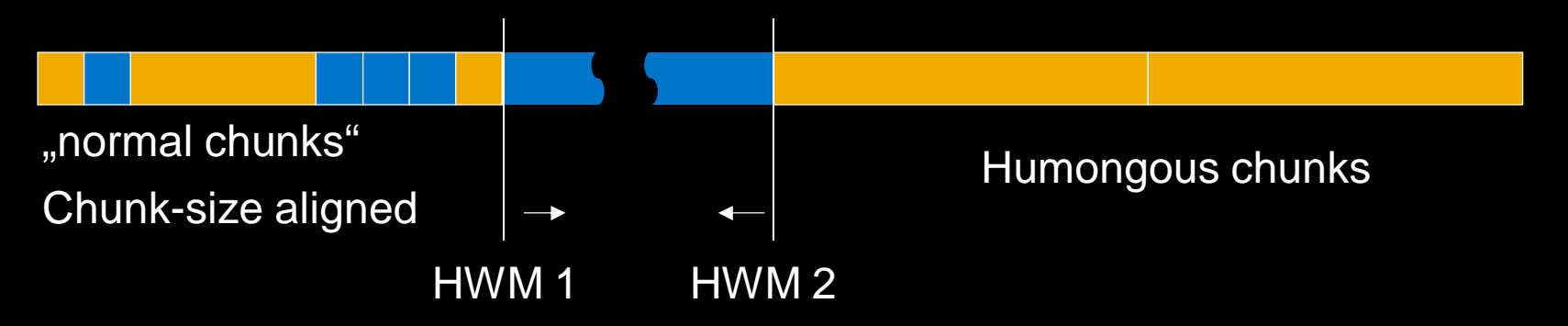

**Example program: loads many small classes in many small classloaders, unloads them, then loads large classes.**

**Ran with CompressedClassSpaceSize=10M**

**No patch: OOM (class space) after loading ~ 1000 large classes, only 40% of class metaspace used, 60% of chunks in freelist**

**With patch: OOM (class space) after loading ~ 3000 large classes, class metaspace mostly used, no chunks in freelist at OOM**

## **Using Metaspace Coalescation in the SAP JVM**

#### **Switches:**

- **-XX:[+-]CoalesceMetaspace**
- **-XX:VerifyMetaspaceEveryNth=<0…n>: Debug switch run a verification every n allocation requests. 0 = deactivated (default), n>0 = every nth request**
- **-XX:[+-]PrintMetaspaceStatisticOnOutOfMemoryError: print a metaspace statistic if an OOME (metaspace related) happens to stderr.**
- **-XX:[+-]PrintMetaspaceMapOnOutOfMemoryError: print an ascii-art metaspace map if an OOME (metaspace related) happens to stderr.**

### **Contribute to OpenJDK?**

#### **Draft for JEP: <https://bugs.openjdk.java.net/browse/JDK-8166690>**

#### **Currently waiting for input from community.**

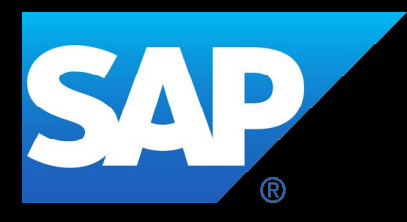

# **Thank you** contact information:<br>thomas.stuefe@sap.com

thomas.stuefe@sap.com